# Wikiprint Book

Title: 1. IPSLCM6 model

Subject: Igcmg\_doc - Doc/Config/IPSLCM6\_rc0

Version: 56

Date: 07/03/24 19:54:35

## **Table of Content**

| IPSLCM6 configurations                                                      | 3 |
|-----------------------------------------------------------------------------|---|
| 1. IPSLCM6 model                                                            | 3 |
| 2. Resolutions and configurations                                           | 3 |
| 2.1. IPSLCM6A-VLR_rc0                                                       | 3 |
| 2.1.1. How to use it                                                        | 4 |
| 2.1.1.1. Specific command on TGCC Bull Curie thin nodes                     | 4 |
| 2.1.1.2. Specific command on IDRIS IBM Ada                                  | 4 |
| 2.1.2. Restart files                                                        | 5 |
| 2.1.3. Lenghts, frequencies                                                 | 5 |
| 2.1.3.1. Period lenght                                                      | 5 |
| 2.1.3.2. Output frequency                                                   | 5 |
| 2.1.3.3. Pack Frequency                                                     | 5 |
| 2.1.3.4. Rebuild frequency                                                  | 5 |
| 2.1.4. Computing centres                                                    | 5 |
| 2.1.4.1. TGCC Bull Curie thin nodes                                         | 5 |
| 2.1.4.2. IDRIS IBM Ada                                                      | 5 |
| 2.1.5. Evaluation                                                           | 5 |
| 2.1.5.1. Results comparison between TGCC Curie and IDRIS Ada supercomputers | 6 |
| 2.1.5.2. Results comparison between IPSLCM5 and IPSLCM6 simulations         | 6 |

## **IPSLCM6** configurations

Person in charge: Arnaud Caubel

## 1. IPSLCM6 model

IPSLCM6 is the IPSL coupled climate model under development for the CMIP6 simulations including atmosphere, land, ocean, sea ice and carbon cycle. This model includes :

- · model components :
  - LMDZ as atmospheric model ;
  - NEMO as ocean model including sea ice (LIM2/LIM3) and marine biogeochemistry (PISCES) ;
  - ORCHIDEE as land model ;
- tools :
  - OASIS3-MCT as parallel coupler ;
  - XIOS as I/O library ;
  - IibIGCM as running environment (scripts) to run the model and to perform post processing ;

This model runs on Curie-TGCC and Ada-IDRIS.

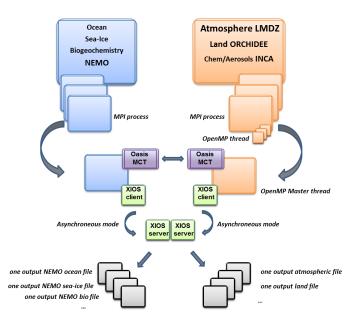

## 2. Resolutions and configurations

IPSLCM6 model will be available at different resolutions/configurations :

- IPSLCM6A-VLR\_rc0 : LMDZ(Old Physics) 96x95x39-ORCHIDEE(Choisnel) NEMO-LIM2-PISCES ORCA2
- IPSLCM6-LR (under development, not available) : LMDZ 144x144x79-ORCHIDEE NEMO-LIM3-PISCES ORCA1xL75

## 2.1. IPSLCM6A-VLR\_rc0

The resolution of LMDZ is 96x95 (3,75° in longitude and 1,875° in latitude) with 39 vertical levels. The ocean configuration is ORCA2 : global ocean with a tripolar grid with one South pole, one North pole above Siberia and one North pole above northern America. The resolution is 2°. In the tropical region, the latitudinal resolution decreases to 1/2°. There are 31 vertical levels.

IPSLCM6-VLR\_rc0 is composed of following components and tools :

| #-H- | IPSLCM6_rc0 | IPSLCM6_rc0 coupled configuration         |      |    |            |         |
|------|-------------|-------------------------------------------|------|----|------------|---------|
| #-H- | IPSLCM6_rc0 | Working configuration started 17/04/2013  |      |    |            |         |
| #-H- | IPSLCM6_rc0 | with 5 NEMO sub-domains                   |      |    |            |         |
| #-H- | IPSLCM6_rc0 | NEMOGCM trunk revision 4859               |      |    |            |         |
| #-H- | IPSLCM6_rc0 | XIOS branch xios-1.0 revision 592         |      |    |            |         |
| #-H- | IPSLCM6_rc0 | IOIPSL/src svn tags/v2_2_2                |      |    |            |         |
| #-H- | IPSLCM6_rc0 | LMDZ5 LMDZ6_rc0 branch revision 2283      |      |    |            |         |
| #-H- | IPSLCM6_rc0 | ORCHIDEE version trunk rev 2247           |      |    |            |         |
| #-H- | IPSLCM6_rc0 | OASIS3-MCT 2.0_branch rev 1129            |      |    |            |         |
| #-H- | IPSLCM6_rc0 | IPSLCM6 v6_rc0 svn                        |      |    |            |         |
| #-H- | IPSLCM6_rc0 | libIGCM trunk 1174                        |      |    |            |         |
| #-M- | IPSLCM6_rc0 | arnaud.caubel@lsce.ipsl.fr                |      |    |            |         |
| #-C- | IPSLCM6_rc0 | IOIPSL/tags/v2_2_2/src                    | HEAD | 8  | IOIPSL/src | modeles |
| #-C- | IPSLCM6_rc0 | trunk/ORCHIDEE                            | 2247 | 14 | ORCHIDEE   | modeles |
| #-C- | IPSLCM6_rc0 | branches/OASIS3-MCT_2.0_branch/oasis3-mct | 1129 | 15 | oasis3-mct |         |
| #-C- | IPSLCM6_rc0 | LMDZ5/branches/LMDZ6_rc0                  | 2283 | 11 | LMDZ       | modeles |
| #-C- | IPSLCM6_rc0 | CONFIG/UNIFORM/v6_rc0/IPSLCM6             | HEAD | 8  | IPSLCM6    | config  |
| #-C- | IPSLCM6_rc0 | trunk/libIGCM                             | 1174 | 10 | libIGCM    |         |
| #-C- | IPSLCM6_rc0 | trunk/NEMOGCM                             | 4859 | 7  |            | modeles |
| #-C- | IPSLCM6_rc0 | XIOS/branchs/xios-1.0                     | 592  | 12 | XIOS       | modeles |
|      |             |                                           |      |    |            |         |

### 2.1.1. How to use it

Here are the commands you need to know if you want to retrieve and compile the IPSLCM6 model and if you want to setup and run a piControl experiment (only piControl experiment is available):

mkdir MONREPERTOIRE ; cd MONREPERTOIRE
svn\_ano # svn co http://forge.ipsl.jussieu.fr/igcmg/svn/modipsl/trunk modipsl
cd modipsl/util
./model IPSLCM6\_rc0
cd ../config/IPSLCM6
gmake # by default ORCA2xLMD9695-L39
cp EXPERIMENTS/IPSLCM5/EXP00/config.card .
vi config.card # modify JobName (at least) : MYJOBNAME, restarts
../../util/ins\_job # Check and complete job's header
cd MYJOBNAME
vi Job\_MYJOBNAME # modify PeriodNb, adjust the time, headers ...
llsubmit Job\_MYJOBNAME # IDRIS
ccc\_msub Job\_MYJOBNAME # TGCC

#### 2.1.1.1. Specific command on TGCC Bull Curie thin nodes

The basic configuration (default configuration) uses **160 computing cores** or 10 nodes: 1 process for XIOS, 31 processes for NEMO, and 32 MPI processes and 4 OpenMP thread for LMDZ. You have to modify header of the Job script as follow :

```
#MSUB -n 160 # number of cores used by the Job (equal to the total number of process/threads : for example 32x4 + 31 + 1 =
#MSUB -x # Sprecify the node is not shared
#MSUB -E '--cpu_bind=none'
```

#### 2.1.1.2. Specific command on IDRIS IBM Ada

The basic configuration uses **56 computing cores** or 2 nodes: 1 for XIOS, 7 for NEMO, and 24 MPI and 2 OpenMP for LMDZ. You have to modify headers of the Job script as follows :

```
# Nombre de processus MPI demandes (ici 24 + 7 + 1 = 32)
# @ total_tasks = 32
# Nombre de coeurs réellement utilisés (ici 24 x 2 + 7 + 1 = 56)
# @ environment = "BATCH_NUM_PROC_TOT=56"
# Nombre de taches OpenMP/pthreads par processus MPI
# @ parallel_threads = 2
```

and config.card as follows :

### 2.1.2. Restart files

IPSLCM6 configuration could restart from any IPSLCM5A, IPSLCM5\_v5 and IPSLCM6 restart files. Default configuration starts from IPSLCM5A piControl2pm01 simulation (2349-12-31).

#### 2.1.3. Lenghts, frequencies

#### 2.1.3.1. Period lenght

Default period lenght is 1Y, i.e in config.card :

PeriodLength=1Y

Note that clean\_month.job will remove last period files, i.e last simulated year files.

#### 2.1.3.2. Output frequency

By default, only monthly outputs are activated.

#### 2.1.3.3. Pack Frequency

Default pack frequency is 10Y, i.e in config.card :

```
PackFrequency=10Y
```

Note that since clean\_year.job works on the latest pack period, clean\_year.job will remove files from latest 10Y pack period. clean\_year.job can also be used several time in a row to delete several 10Y pack periods.

### 2.1.3.4. Rebuild frequency

Since we run with XIOS (server mode) as output library, the rebuild step is not needed anymore.

#### 2.1.4. Computing centres

#### 2.1.4.1. TGCC Bull Curie thin nodes

## 2.1.4.2. IDRIS IBM Ada

Configuration on **56 cores** allows you to run **16 simulated years per day**. This configuration is regularly used and evaluated on this machine:

## 2.1.5. Evaluation

Person in charge: Jérôme Servonnat

#### 2.1.5.1. Results comparison between TGCC Curie and IDRIS Ada supercomputers

Simulations with default configuration have been performed both on Curie and Ada :

- CTLCM6G on Curie : <a href="http://dods.extra.cea.fr/work/p86caub/IPSLCM6/PROD/piControl/CTLCM6G/MONITORING">http://dods.extra.cea.fr/work/p86caub/IPSLCM6/PROD/piControl/CTLCM6G/MONITORING</a>
- CM6VLR1 on Ada : http://dodsp.idris.fr/rces061/IPSLCM6/PROD/piControl/CM6VLR1/MONITORING

Inter-monitoring comparison : http://dods.extra.cea.fr/work/p86caub/INTERMONITORING/intermonit\_comp\_ada\_curie\_rc0

### 2.1.5.2. Results comparison between IPSLCM5 and IPSLCM6 simulations

Here are simulations performed to validate IPSLCM6-VLR\_rc0 configuration :

CTLCM6G (default configuration IPSLCM6-VLR\_rc0) : IPSLCM6-VLR\_rc0 model (CM6 water routing scheme, pmagic=-0.01, start from 2349-12-31 piControl2pm01)

- Output and Analyse files : /ccc/store/cont003/dsm/p86caub/IGCM\_OUT/IPSLCM6/PROD/piControl/CTLCM6G
- CTLCM6F : IPSLCM6-VLR\_rc0 model(CM5 water routing scheme, start from 2499-12-31 piControl2)
  - Output and Analyse files : /ccc/store/cont003/dsm/p86caub/IGCM\_OUT/IPSLCM6/PROD/piControl/CTLCM6F
- CTLCM6H : IPSLCM6-VLR\_rc0 model (CM6 water routing scheme, pmagic=-0.01, without NEMO TKE IPSLCM5 parameters, start from 3199-12-31 CTLCM6G)
  - Output and Analyse files : /ccc/store/cont003/dsm/p86caub/IGCM\_OUT/IPSLCM6/PROD/piControl/CTLCM6H

These simulations have been compared with IPSLCM5 simulations results :

- piControl2 : IPSLCM5A reference simulation
- CTLCM5V5v5 : IPSLCM5\_v5 configuration(aerosols v5)
- piControl2pm01 : IPSLCM5A reference simulation with pmagic=-0,01.

Following validation aspects are available :

- Inter-monitoring comparison : <a href="http://dods.extra.cea.fr/work/p86caub/INTERMONITORING/intermonit\_valid\_CM6A\_VLR\_rc0">http://dods.extra.cea.fr/work/p86caub/INTERMONITORING/intermonit\_valid\_CM6A\_VLR\_rc0</a>
- Metric table

|                    |                    |                     | rms_xyt_ann_GLB M |         |           |            |            |           |          |          |           |            |         |            |         | Mean       |         |        |
|--------------------|--------------------|---------------------|-------------------|---------|-----------|------------|------------|-----------|----------|----------|-----------|------------|---------|------------|---------|------------|---------|--------|
|                    |                    | variable            | pr                |         | prw       | psi        |            | rlut      | rlutes   | rsut     | rsutcs    | tas        |         | uas        |         | vas        |         |        |
|                    |                    | referenceType       | alternate1        | default | default   | alternate1 | default    | default   | default  | default  | default   | alternate1 | default | alternate1 | default | alternate1 | default |        |
|                    |                    | referenceName       | TRMM              | GPCP    | RSS       | ERA40      | ERAINT     | CERES     | CERES    | CERES    | CERES     | ERA40      | ERAINT  | ERA40      | ERAINT  | ERA40      | ERAINT  |        |
| simulationModel    | simulationName     | simulationPeriod    |                   |         |           |            |            |           |          |          |           |            |         |            |         |            |         |        |
| IPSLCM5A           | CTLCM5V5v5         | 2510_2519           | -0.958            | -0.954  | +0.443    | -4.114     | -4.256     | +0.681    | +0.692   | -1.009   | -0.930    | -3.155     | -3.186  | -5.575     | -5.508  | +0.169     | +0.425  | -1.947 |
|                    |                    | 2520_2529           | -0.950            | -0.054  | +0.279    | +1.104     | +1.215     | -1.004    | -0.154   | -0.660   | -0.705    | -3.470     | -3.493  | +1.251     | +0.972  | -0.264     | -0.204  | -0.404 |
|                    |                    | 2000_2009           | -0.359            | +0.569  | +3.723    | -3.907     | -4.159     | +5.148    | +10.684  | -2.161   | +3.870    | -10.927    | -20.037 | -2.730     | -3,348  | +0.900     | 41,134  | -1.973 |
|                    | piControl2pm01     | 2010_2019           | +0.239            | +1.992  | +3.149    | +0.467     | +0.536     | +4.135    | +9.608   | -2.161   | +1.920    | -17.666    | -18,505 | +1.251     | +1.512  | -0.047     | +0.189  | -0.892 |
|                    |                    | 2020_2029           | -0.060            | +1.044  | +3.335    | -2.233     | -2.498     | +3.932    | +9.762   | -2.332   | +1.995    | -17,981    | -18,811 | -1.593     | -2.268  | +0.663     | +0.662  | -1.755 |
|                    |                    | 2530_2539           | +0.838            | +3.416  | -0.049    | -4.405     | -4.359     | -0.375    | -2.152   | -1.520   | -5.205    | -0.631     | -0.429  | -2.730     | -2.808  | +0.900     | +1.134  | -1.225 |
|                    |                    | 2710_2719           | -0.359            | +1.044  | -0.787    | -3.616     | -3.692     | -0.692    | -2.229   | -1.093   | -3.330    | +1.693     | +2.022  | -2.730     | -2.008  | +0.900     | +1.134  | -0.968 |
|                    | CTLCM6F            | 3200_3209           | +0.239            | +2.467  | -0.705    | +2.091     | +2.115     | -0.020    | -0.769   | -0.239   | -1.905    | +2.039     | +2.941  | +6.371     | +5.032  | +0.189     | +0.103  | +1.442 |
|                    |                    | 3210_3219           | +0.539            | +2.467  | -0.235    | -1.425     | -1,706     | -0.882    | -2.613   | -1.221   | -2.005    | +0.631     | +0.797  | +1.251     | +0.432  | +0.900     | +0.093  | -0.200 |
|                    |                    | 3220_3229           | +1.735            | +5.313  | -0.131    | +0.742     | +0.619     | +1.551    | -0.384   | -0.410   | -2.805    | +1.262     | +1,409  | +3.527     | +3,132  | +0.426     | +0.425  | +1.094 |
| IPSLCM6            | CTLCM6G            | 2520_2529           | +2.035            | +6.736  | +3.313    | +1.073     | +1.148     | +7.125    | +10.377  | -2.332   | -5.055    | -16.404    | -17,279 | +5.802     | +5.292  | +1.337     | +1,134  | +0.273 |
| in decime          |                    | 2710_2719           | +0.838            | +3.890  | +1.673    | +3.453     | +3.656     | +3.628    | +6.226   | -2.887   | -3.780    | -12.618    | -13.297 | +9.215     | +8.531  | +0.189     | +0.189  | +0.594 |
|                    |                    | 2720_2729           | +1.137            | +4.939  | +2.165    | +0.727     | +0.611     | +6.996    | +7.994   | -2.673   | -3.105    | -13.880    | -14.522 | +5.233     | +4.752  | +0.426     | +0.425  | -0.058 |
|                    |                    | 3200_3209           | +2.932            | +0.159  | +2.247    | -1.087     | -1.270     | +5.047    | +0.379   | -2.503   | +5.445    | -15,773    | -16.667 | +2.950     | +2.052  | +1.611     | +1.607  | +0.209 |
|                    | CTLCM6H            | 3200_3209           | +2.334            | +7,211  | +2.411    | +1.403     | +1.270     | 14.945    | +0.605   | -3.229   | +1.095    | -16.080    | -16,973 | +5.233     | +4.752  | +0.663     | +0.662  | +0.292 |
|                    |                    | 3210_3219           | +2.334            | +6.736  | +1.673    | -1.024     | -1.913     | +5.148    | +7.917   | -2.930   | +1.995    | -15,142    | -15.441 | +1.820     | +0.972  | +1.137     | +1.134  | -0.426 |
|                    |                    | 3220_3229           | +1.735            | +6.262  | +2.329    | +5.023     | +5,107     | +6.669    | +10.761  | -2.332   | +2.895    | -14,196    | -15.748 | +11.490    | +10.691 | +0.189     | +0.189  | +2.071 |
|                    | piControl2         | 2700_2709           | -0.658            | +0.055  | +0.033    | -0.795     | -0.854     | +0.588    | +1.230   | +0.145   | +1.320    | -0.631     | -0.429  | -1.593     | -1.728  | -0.047     | -0.047  | -0.225 |
|                    |                    | 2710_2719           | +1.137            | +0.569  | -0.049    | +0.148     | +0.269     | -0.274    | -0.846   | +0.487   | -0.030    | +0.631     | +0.490  | +0.114     | +0.432  | -0.047     | -0.047  | +0.199 |
| IPSLCM5A           |                    | 2720_2729           | +0.239            | +1.992  | +0.361    | +4.441     | +4.456     | +0.385    | +0.000   | +0.060   | -2.260    | -1.693     | -2.267  | +5.802     | +5.032  | -0.521     | -0.520  | +1.072 |
|                    |                    | 2730_2739           | -1.257            | -2.277  | -0.049    | -0.440     | -0.460     | -0.426    | +0.538   | -0.495   | -0.405    | +0.315     | +0.490  | +0.603     | +0.432  | +0.189     | +0.103  | -0.190 |
|                    |                    | 2740_2749           | +0.539            | -0.380  | -0.235    | -3.355     | -3,411     | -0.274    | -0.922   | -0.196   | +1.395    | +1.577     | +1.716  | -5.006     | -4.958  | +0.426     | +0.425  | -0.049 |
| -50.00 -45.00 -40. | 00 -35.00 -30.00 - | 25.00 -20.00 -15.00 | -10.00 -5.0       | +0.00   | +5.00 +10 | .00 +15.00 | +20.00 +25 | .00 +30.0 | 0 +35.00 | +40.00 + | 15.00 +50 | .02        |         |            |         |            |         |        |

Root-Mean-Square Error calculated on the seasonal cycle over the globe (land + ocean) against two different references for each variable. This metric synthesizes the bias (difference in mean), the spatio-temporal correlation and standard-deviation ratio. The results are presented in % of the mean RMSE of piControl2 => a result of -10% indicates that the RMSE is 10% lower than the average RMSE of the reference simulation (here, five seasonal cycles of piControl2); the blue color shows the RMSE that are lower (in better agreement with the reference dataset) than the reference simulation. Inversely, the red color indicates a degradation compared with the reference simulation. For each simulation, the RMSE are shown for several seasonal cycles to illustrate the interannual/decadal variability of the results.

The table shows that :

 CTLCM5V5v5 has similar results as piControl2 (less than 5%); this suggests that CM6A-VLR\_rc0 (with new water routing scheme and same p\_magic as CM5A-LR) simulates a climate that is very similar to IPSL-CM5A-LR

## Same for CTLCM6F

- CTLCM6G and CTLCM6H (IPSLCM6A-VLR\_rc0 with new water routing scheme and p\_magic = -0.01) and piControl2pm01 (p\_magic = -0.01) show a reduction of the error on the 2m-temperature (tas) of around 15%, very likely associated with the adjustment of albedo (p\_magic = -0.01)
- For those simulations, we also note a degradation of the LW up (rlut and rlutcs) between 5 and 10% (greater than the variability among the seasonal cycles of piControl2), probably linked with the p\_magic (mainly concerns the tropics, not shown); in the same time, the SW gets significantly better (around 5%)
- For CTLCM6G and CTLCM6H, we also see a slight degradation of the zonal wind at 10m (uas), of the same order as the LW; looking at the RMSE tables for the different seasons and regions, we can see that this degradation mainly concerns the tropics (-20/20°N) and the extra-tropical southern hemisphere
- For the other variables, the results do not show significant differences between piControl2 and IPSLCM6A-VLR\_rc0 (with the new water routing scheme and p\_magic = -0.01, simulations CTLCM6G and CTLCM6H)

### Conclusion:

- the evalution metrics of the seasonal cycle of IPSLCM6A-VLR\_rc0 with the water routing scheme of CM5A and the same p\_magic are similar to the ones obtained for piControl2. This suggests that the model is the same.
- the new water routing scheme and the tuned p\_magic produce a climate that is in better agreement for IPSLCM6A-CLR\_rc0 compared with IPSLCM5A-LR for tas and the SW; we note a degradation of the LW and the zonal winds; with the new water routing scheme and p\_magic = -0.01, we can say that IPSLCM6A-VLR\_rc0 is not the same as CM5A-LR. Further assessment is needed to understand what's happening with the radiative variables.